*Operating Systems: Internals and Design Principles*

### Chapter 12 File Management

Ninth Edition By William Stallings

# Files

- Data collections created by users
- The File System is one of the most important parts of the OS to a user
- Desirable properties of files:

#### Long-term existence

• Files are stored on disk or other secondary storage and do not disappear when a user logs off

#### Sharable between processes

• Files have names and can have associated access permissions that permit controlled sharing

#### Structure

• Files can be organized into hierarchical or more complex structure to reflect the relationships among files

### File Systems

- Provide a means to store data organized as files as well as a collection of functions that can be performed on files
- Maintain a set of attributes associated with the file
- Typical operations include:
	- **Create**
	- Delete
	- Open
	- Close
	- Read
	- **Write**

### File Structure

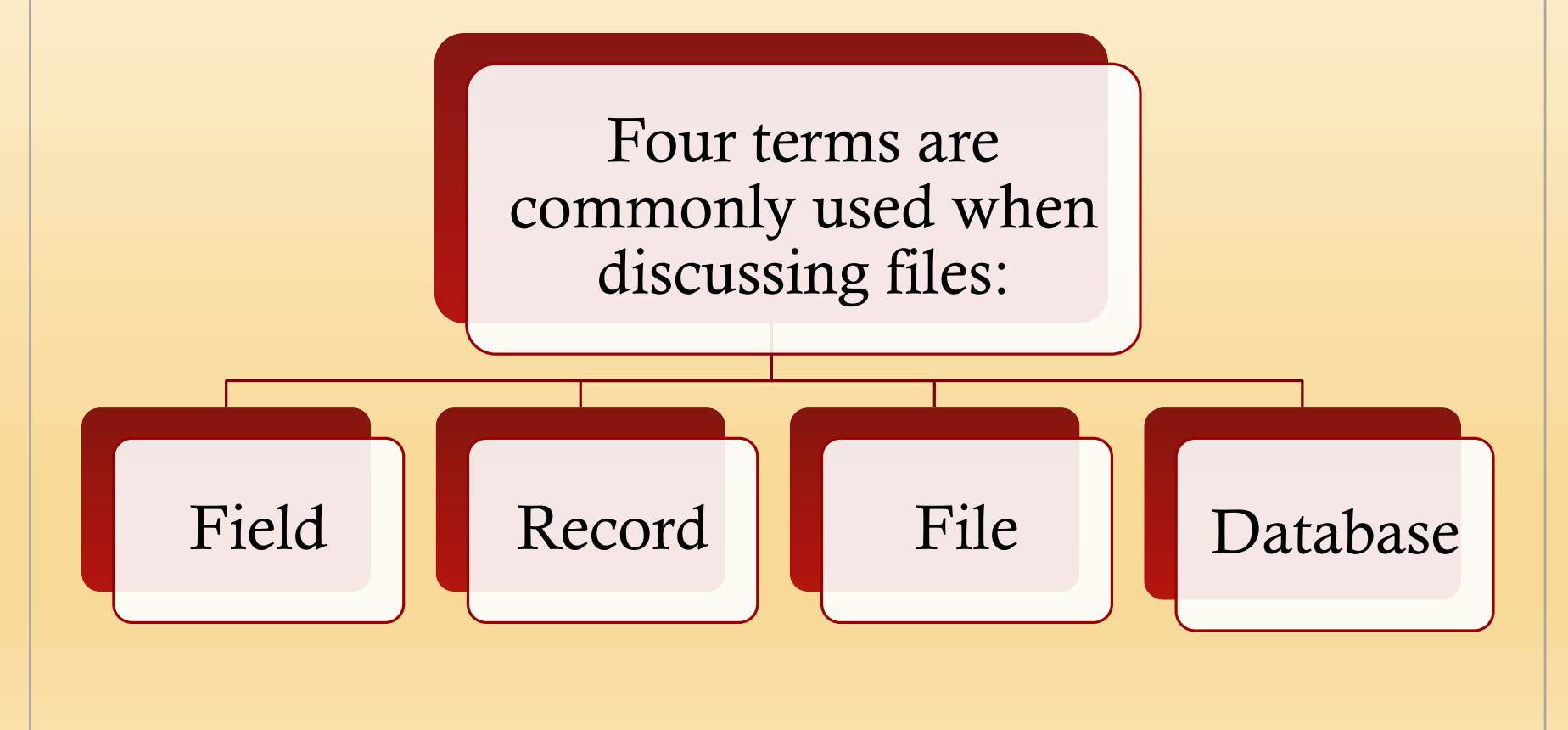

### Structure Terms

#### Field

- Basic element of data
- Contains a single value
- Fixed or variable length

#### Database

- Collection of related data
- Relationships among elements of data are explicit
- Designed for use by a number of different applications
- Consists of one or more types of files

#### File

- Collection of similar records
- Treated as a single entity
- May be referenced by name
- Access control restrictions usually apply at the file level

#### Record

- Collection of related fields that can be treated as a unit by some application program
- Fixed or variable length

### File Management System

- Meet the data management needs of the user
- $\blacksquare$  Guarantee that the data in the file are valid
- Optimize performance
- Provide I/O support for a variety of storage device types
- Minimize the potential for lost or destroyed data
- Provide a standardized set of I/O interface routines to user processes
- Provide I/O support for multiple users in the case of multipleuser systems

### Minimal User Requirements

#### $\blacksquare$  Each user:

1

2

3

4

5

6

- Should be able to create, delete, read, write and modify files
- May have controlled access to other users' files
- May control what type of accesses are allowed to the users' files
- Should be able to move data between files
- Should be able to back up and recover files in case of damage
- Should be able to access his or her files by name rather than by numeric identifier

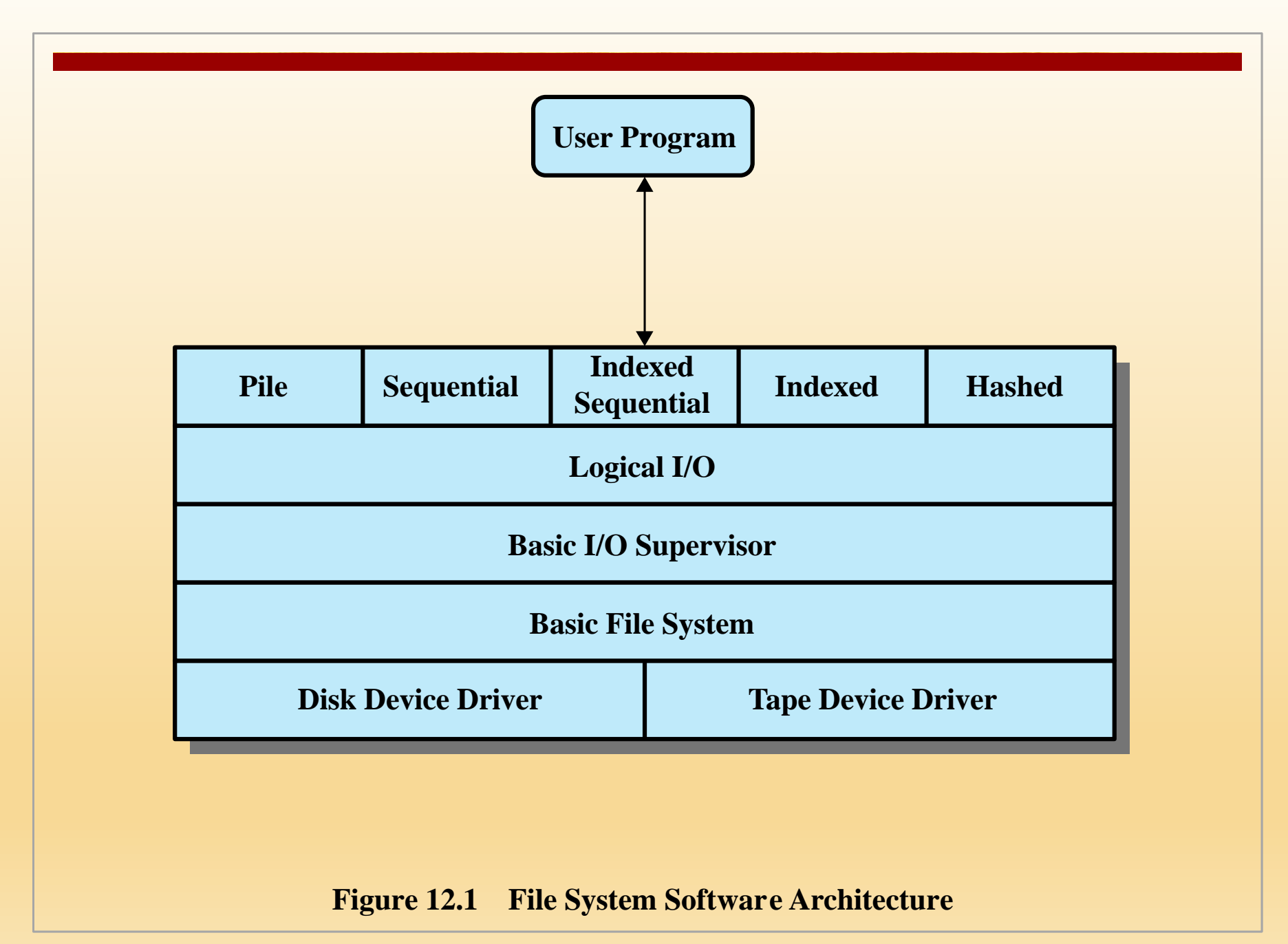

### Device Drivers

#### ■ Lowest level

- Communicates directly with peripheral devices
- Responsible for starting I/O operations on a device
- Processes the completion of an I/O request
- Considered to be part of the operating system

### Basic File System

- Also referred to as the physical I/O level
- Primary interface with the environment outside the computer system
- Deals with blocks of data that are exchanged with disk or tape systems
- Concerned with the placement of blocks on the secondary storage device
- Concerned with buffering blocks in main memory
- Does not understand the content of the data or the structure of the files involved
- Considered part of the operating system

### Basic I/O Supervisor

- Responsible for all file I/O initiation and termination
- At this level, control structures are maintained that deal with device I/O, scheduling, and file status
- $\blacksquare$  Selects the device on which I/O is to be performed
- Concerned with scheduling disk and tape accesses to optimize performance
- I/O buffers are assigned and secondary memory is allocated at this level
- Part of the operating system

## Logical I/O

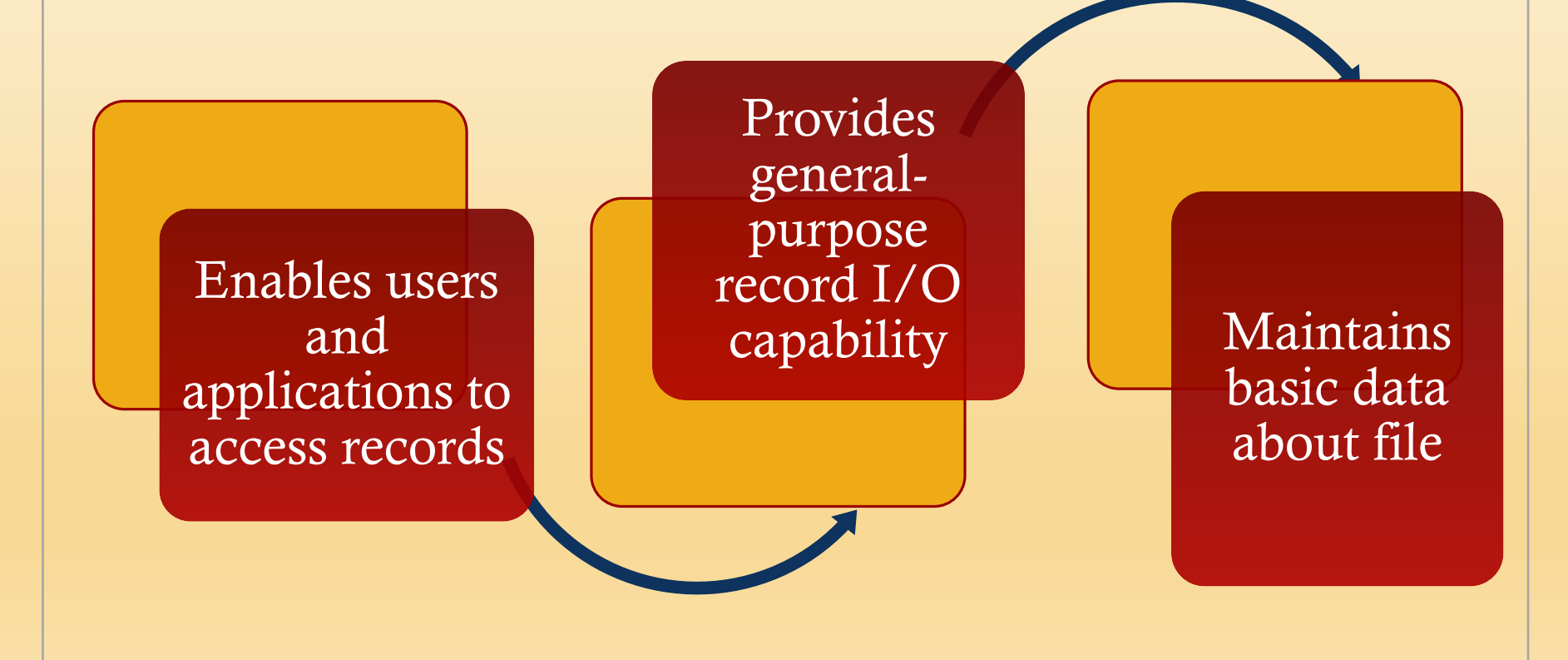

### Access Method

- Level of the file system closest to the user
- Provides a standard interface between applications and the file systems and devices that hold the data
- Different access methods reflect different file structures and different ways of accessing and processing the data

![](_page_13_Figure_0.jpeg)

### File Organization and Access

*File organization* is the logical structuring of the records as determined by the way in which they are accessed

#### ■ In choosing a file organization, several criteria are important:

- Short access time
- Ease of update
- Economy of storage
- Simple maintenance
- **Reliability**

■ Priority of criteria depends on the application that will use the file

![](_page_15_Figure_0.jpeg)

![](_page_16_Figure_0.jpeg)

![](_page_16_Picture_101.jpeg)

![](_page_16_Picture_102.jpeg)

Fixed-length records

Fixed set of fields in fixed order Sequential order based on key field

**(a) Pile File**

Variable set

![](_page_16_Figure_5.jpeg)

![](_page_16_Figure_6.jpeg)

![](_page_16_Figure_7.jpeg)

![](_page_16_Figure_8.jpeg)

#### **Figure 12.3 Common File Organizations**

### The Pile

- Least complicated form of file organization
- Data are collected in the order they arrive
- Each record consists of one burst of data
- Purpose is simply to accumulate the mass of data and save it
- $\blacksquare$  Record access is by exhaustive search **(a) Pile File**

![](_page_17_Figure_6.jpeg)

Variable-length records Variable set of fields Chronological order

### The Sequential File

- Most common form of file structure
- A fixed format is used for records
- Key field uniquely identifies the record
- $\blacksquare$  Typically used in batch **Example 1** applications
- Only organization that is easily stored on tape as well  $\overline{\text{as disk}}$ Chronological order

![](_page_18_Picture_92.jpeg)

Fixed-length records Fixed set of fields in fixed order Sequential order based on key field

**(b) Sequential File**

### Indexed Sequential File

- Adds an index to the file to support random access
- Adds an overflow file
- Greatly reduces the time required to access a single record
- Multiple levels of indexing can be used to provide greater efficiency

![](_page_19_Figure_5.jpeg)

**(c) Indexed Sequential File**

#### Indexed File

■ Records are accessed only through their indexes *n*

**(a) Pile File**

- Variable-length records can be employed Index 2
- $\blacksquare$  Exhaustive index contains one entry for every record in the main file
- Partial index contains entries to r aritar muck contains entries to<br>records where the field of interest exists
- Used mostly in applications where timeliness of information is critical **(***sed mostly in annlications w*
- Examples would be airline reservation systems and inventory control systems

![](_page_20_Figure_7.jpeg)

#### **(d) Indexed File**

### Direct or Hashed File

- Access directly any block of a known address
- Makes use of hashing on the key value
- Often used where:
	- Very rapid access is required
	- Fixed-length records are used
	- Records are always accessed one at a time

#### Examples are:

- Directories
- Pricing tables
- Schedules
- Name lists

### B-Trees

- A balanced tree structure with all branches of equal length
- Standard method of organizing indexes for databases
- Commonly used in OS file systems
- Provides for efficient searching, adding, and deleting of items

![](_page_23_Figure_0.jpeg)

### B-Tree Characteristics

A B-tree is characterized by its minimum degree *d* and satisfies the following properties:

- Every node has at most  $2d-1$ keys and 2*d* children or, equivalently, 2*d* pointers
- Every node, except for the root, has at least *d* – 1 keys and *d* pointers, as a result, each internal node, except the root, is at least half full and has at least *d* children
- The root has at least 1 key and 2 children
- All leaves appear on the same level and contain no information. This is a logical construct to terminate the tree; the actual implementation may differ
- ◼ A nonleaf node with *k* pointers contains *k –* 1 keys

![](_page_25_Figure_0.jpeg)

#### **Figure 12.5 Inserting Nodes into a B-tree**

#### Table 12.1

### Information Elements of a

#### File Directory

(Table can be found on page 537 in textbook)

![](_page_26_Picture_179.jpeg)

![](_page_27_Figure_0.jpeg)

### Two-Level Scheme

There is one directory for each user and a master directory

Master directory has an entry for each user directory providing address and access control information

Each user directory is a simple list of the files of that user

Names must be unique only within the collection of files of a single user

File system can easily enforce access restriction on directories

![](_page_29_Figure_0.jpeg)

**<sup>© 2017</sup> Pearson Education, Inc., Hoboken, NJ. All rights reserved.**

![](_page_30_Figure_0.jpeg)

**Figure 12.7 Example of Tree-Structured Directory**

### File Sharing

![](_page_31_Figure_1.jpeg)

### Access Rights

#### ■ *None*

■ The user would not be allowed to read the user directory that includes the file

#### ■ *Knowledge*

■ The user can determine that the file exists and who its owner is and can then petition the owner for additional access rights

#### ■ *Execution*

■ The user can load and execute a program but cannot copy it

#### ■ *Reading*

■ The user can read the file for any purpose, including copying and execution

#### ■ *Appending*

- The user can add data to the file but cannot modify or delete any of the file's contents
- **Updating** 
	- The user can modify, delete, and add to the file's data

#### *Changing protection*

- The user can change the access rights granted to other users
- *Deletion* 
	- The user can delete the file from the file system

### User Access Rights

![](_page_33_Figure_1.jpeg)

### Record Blocking

- Blocks are the unit of  $I/O$ with secondary storage
	- $\blacksquare$  For I/O to be performed records must be organized as blocks

Given the size of a block, three methods of blocking can be used:

1) Fixed-Length Blocking – fixedlength records are used, and an integral number of records are stored in a block

*Internal fragmentation* – unused space at the end of each block

- 2) Variable-Length Spanned Blocking – variable-length records are used and are packed into blocks with no unused space
- 3) Variable-Length Unspanned Blocking – variable-length records are used, but spanning is not employed

![](_page_35_Figure_0.jpeg)
# File Allocation

- On secondary storage, a file consists of a collection of blocks
- The operating system or file management system is responsible for allocating blocks to files
- The approach taken for file allocation may influence the approach taken for free space management
- Space is allocated to a file as one or more *portions* (contiguous set of allocated blocks)
- *File allocation table (FAT)* 
	- Data structure used to keep track of the portions assigned to a file

# Preallocation vs Dynamic Allocation

- $\blacksquare$  A preallocation policy requires that the maximum size of a file be declared at the time of the file creation request
- ◼ For many applications it is difficult to estimate reliably the maximum potential size of the file
	- Tends to be wasteful because users and application programmers tend to overestimate size
- Dynamic allocation allocates space to a file in portions as needed

# Portion Size

- In choosing a portion size there is a trade-off between efficiency from the point of view of a single file versus overall system efficiency
- Items to be considered:
	- 1) Contiguity of space increases performance, especially for Retrieve Next operations, and greatly for transactions running in a transaction-oriented operating system
	- 2) Having a large number of small portions increases the size of tables needed to manage the allocation information
	- 3) Having fixed-size portions simplifies the reallocation of space
	- 4) Having variable-size or small fixed-size portions minimizes waste of unused storage due to overallocation

## Alternatives

### Two major alternatives:

### Variable, large contiguous portions

- Provides better performance
- The variable size avoids waste
- The file allocation tables are small

### Blocks

- Small fixed portions provide greater flexibility
- They may require large tables or complex structures for their allocation
- Contiguity has been abandoned as a primary goal
- Blocks are allocated as needed

### Table 12.2 File Allocation Methods

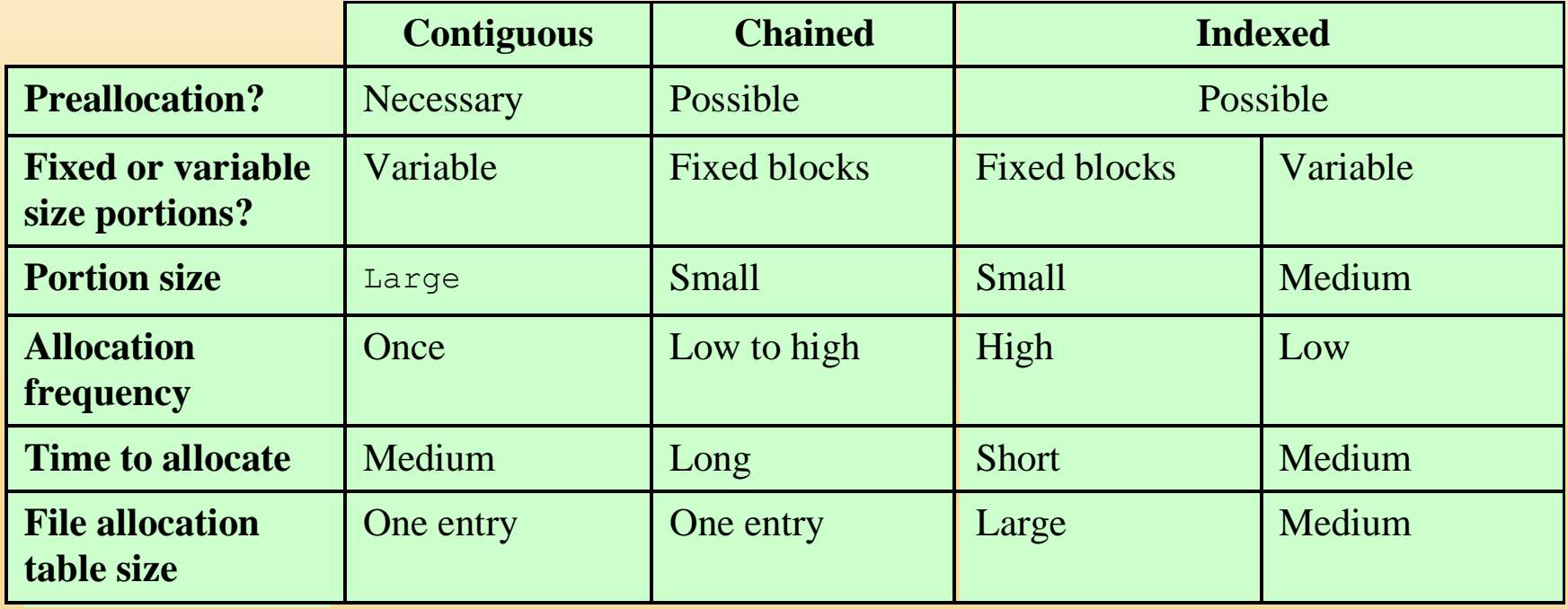

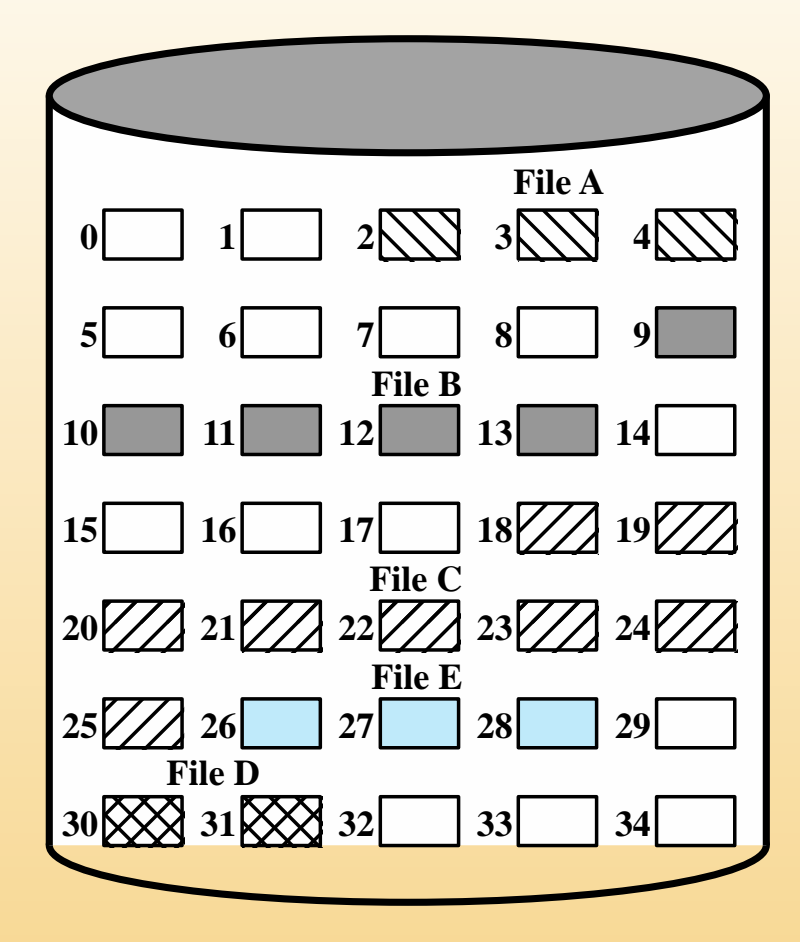

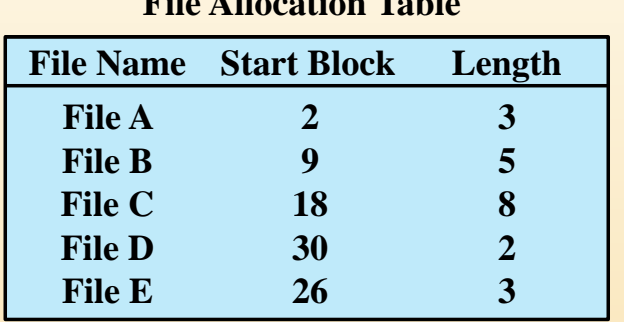

**File Allocation Table**

### **Figure 12.9 Contiguous File Allocation**

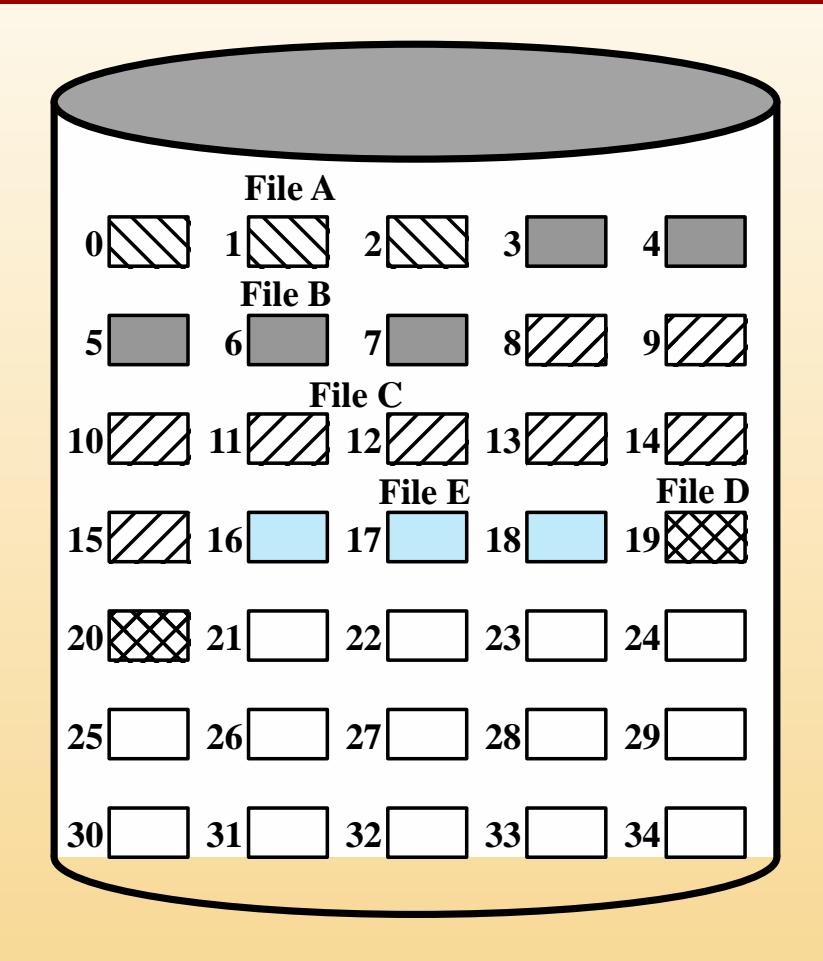

![](_page_42_Picture_158.jpeg)

**File Allocation Table**

### **Figure 12.10 Contiguous File Allocation (After Compaction)**

![](_page_43_Figure_0.jpeg)

**File Allocation Table**

![](_page_43_Picture_109.jpeg)

### **Figure 12.11 Chained Allocation**

![](_page_44_Figure_0.jpeg)

![](_page_44_Picture_108.jpeg)

### **Figure 12.12 Chained Allocation (After Consolidation)**

![](_page_45_Figure_0.jpeg)

### **Figure 12.13 Indexed Allocation with Block Portions**

![](_page_46_Figure_0.jpeg)

### **Figure 12.14 Indexed Allocation with Variable-Length Portions**

## Free Space Management

- ◼ Just as allocated space must be managed, so must the unallocated space
- ◼ To perform file allocation, it is necessary to know which blocks are available
- A *disk allocation table* is needed in addition to a file allocation table

# Bit Tables

- This method uses a vector containing one bit for each block on the disk
- Each entry of a 0 corresponds to a free block, and each 1 corresponds to a block in use

Advantages:

- Works well with any file allocation method
- It is as small as possible

# Chained Free Portions

- The free portions may be chained together by using a pointer and length value in each free portion
- Negligible space overhead because there is no need for a disk allocation table
- Suited to all file allocation methods

### Disadvantages:

- Leads to fragmentation
- Every time you allocate a block you need to read the block first to recover the pointer to the new first free block before writing data to that block

# Indexing

- Treats free space as a file and uses an index table as it would for file allocation
- For efficiency, the index should be on the basis of variable-size portions rather than blocks
- This approach provides efficient support for all of the file allocation methods

# Free Block List

![](_page_51_Figure_1.jpeg)

# Volumes

- A collection of addressable sectors in secondary memory that an OS or application can use for data storage
- $\blacksquare$  The sectors in a volume need not be consecutive on a physical storage device
	- They need only appear that way to the OS or application
- A volume may be the result of assembling and merging smaller volumes

### UNIX File Management

In the UNIX file system, six types of files are distinguished:

#### Regular, or ordinary

• Contains arbitrary data in zero or more data blocks

#### **Directory**

• Contains a list of file names plus pointers to associated inodes (index nodes)

#### Special

• Contains no data but provides a mechanism to map physical devices to file names

#### Named pipes

• An interprocess communications facility

#### Links

• An alternative file name for an existing file

#### Symbolic links

• A data file that contains the name of the file to which it is linked

# Inodes

- All types of UNIX files are administered by the OS by means of inodes
- An inode (index node) is a control structure that contains the key information needed by the operating system for a particular file
- Several file names may be associated with a single inode
	- An active inode is associated with exactly one file
	- Each file is controlled by exactly one inode

![](_page_55_Figure_0.jpeg)

#### **Figure 12.15 Structure of FreeBSD inode and File**

## File Allocation

- $\blacksquare$  File allocation is done on a block basis
- Allocation is dynamic, as needed, rather than using preallocation
- An indexed method is used to keep track of each file, with part of the index stored in the inode for the file
- In all UNIX implementations the inode includes a number of direct pointers and three indirect pointers (single, double, triple)

### Table 12.3 Capacity of a FreeBSD File with 4-Kbyte Block Size

![](_page_57_Picture_50.jpeg)

![](_page_58_Figure_0.jpeg)

## Volume Structure

■ A UNIX file system resides on a single logical disk or disk partition and is laid out with the following elements:

![](_page_59_Picture_110.jpeg)

![](_page_60_Figure_0.jpeg)

#### **Figure 12.17 Linux Virtual File System Context**

![](_page_61_Figure_0.jpeg)

# Primary Object Types in VFS

### **Superblock Object**

• Represents a specific mounted file system

### Inode Object

• Represents a specific file

### Dentry Object

• Represents a specific directory entry

### File Object

• Represents an open file associated with a process

## The Superblock Object

- Stores information describing a specific file system
- Typically, the superblock corresponds to the file system superblock or file system control block, which is stored in a special sector on disk
- The superblock object consists of a number of data items
	- Examples include:
		- The device this file system is mounted on
		- The basic block size of the file system
		- Dirty flag, to indicate that the superblock has been changed but not written back to disk
		- File system type
		- Flags, such as a read-only flag
		- Pointer to the root of the file system directory
		- List of open files
		- Semaphore for controlling access to the file system
		- List of superblock operations

## The Inode Object

- $\blacksquare$  An inode is associated with each file
- The inode object holds all the information about a named file except its name and the actual data contents of the file
- Items contained in an inode object include owner, group, permissions, access times for a file, size of data it holds, and number of links
- The inode object also includes an inode operations object that describes the file system's implemented functions that the VFS can invoke on an inode

# The Dentry Object

- $\blacksquare$  A dentry (directory entry) is a specific component in a path
- The component may be either a directory name or a file name
- Dentry objects facilitate quick lookups to files and directories, and are used in a dentry cache for that purpose
- The dentry object includes a pointer to the inode and superblock
- It also includes a pointer to the parent dentry and pointers to any subordinate dentrys

# The File Object

- The file object is used to represent a file opened by a process
- The object is created in response to the open() system call, and destroyed in response to the close () system call
- The file object also includes an inode operations object that describes the file system's implemented functions that the VFS can invoke on a file object
- The methods defined for the file object include read, write, open, release, and lock
- The file object consists of a number of items, including:
	- Dentry object associated with the file
	- $\blacksquare$  File system containing the file
	- File objects usage counter
	- $II$ ser's user  $ID$
	- User's group ID
	- File pointer, which is the current position in the file from which the next operation will take place

# Caches

- The VFS employs three caches to improve performance:
	- Inode cache
		- Because every file and directory is represented by a VFS inode, a directory listing command or a file access command causes a number of inodes to be accessed
		- The inode cache stores recently visited inodes to make access quicker
	- Directory cache
		- The directory cache stores the mapping between the full directory names and their inode numbers
		- This speeds up the process of listing a directory
	- Buffer cache
		- The buffer cache is independent of the file systems and is integrated into the mechanisms that the Linux kernel uses to allocate and read and write data buffers
		- As the real file systems read data from the underlying physical disks, this results in requests to the block device drivers to read physical blocks from the device that they control
		- If the same data is needed often, it will be retrieved from the buffer cache rather than read from the disk

# Windows File System

■ The developers of Windows NT designed a new file system, the New Technology File System (NTFS) which is intended to meet high-end requirements for workstations and servers

### ■ Key features of NTFS:

- Recoverability
- Security
- Large disks and large files
- Multiple data streams
- **Journaling**
- Compression and encryption
- Hard and symbolic links

# NTFS Volume and File Structure

### ■ NTFS makes use of the following disk storage concepts:

![](_page_69_Figure_2.jpeg)

### Table 12.4 Windows NTFS Partition and Cluster Sizes

![](_page_70_Picture_88.jpeg)

![](_page_71_Picture_28.jpeg)

### **Figure 12.19 NTFS Volume Layout**
# Master File Table (MFT)

- The heart of the Windows file system is the MFT
- $\blacksquare$  The MFT is organized as a table of 1,024-byte rows, called records
- $\blacksquare$  Each row describes a file on this volume, including the MFT itself, which is treated as a file
- Each record in the MFT consists of a set of attributes that serve to define the file (or folder) characteristics and the file contents

## Table 12.5

### Windows NTFS File and Directory Attribute Types

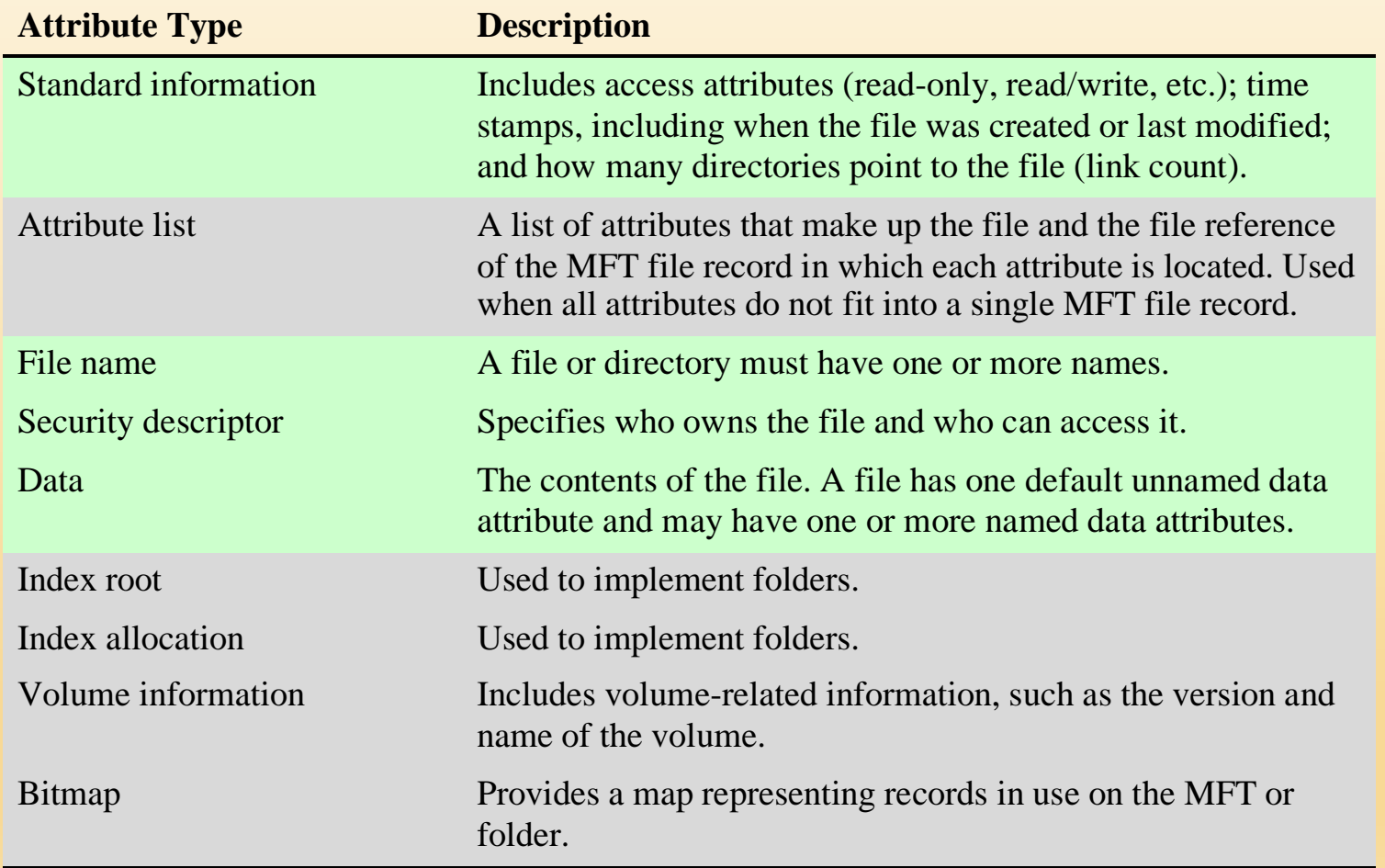

*Note:* Colored rows refer to required file attributes; the other attributes are optional.

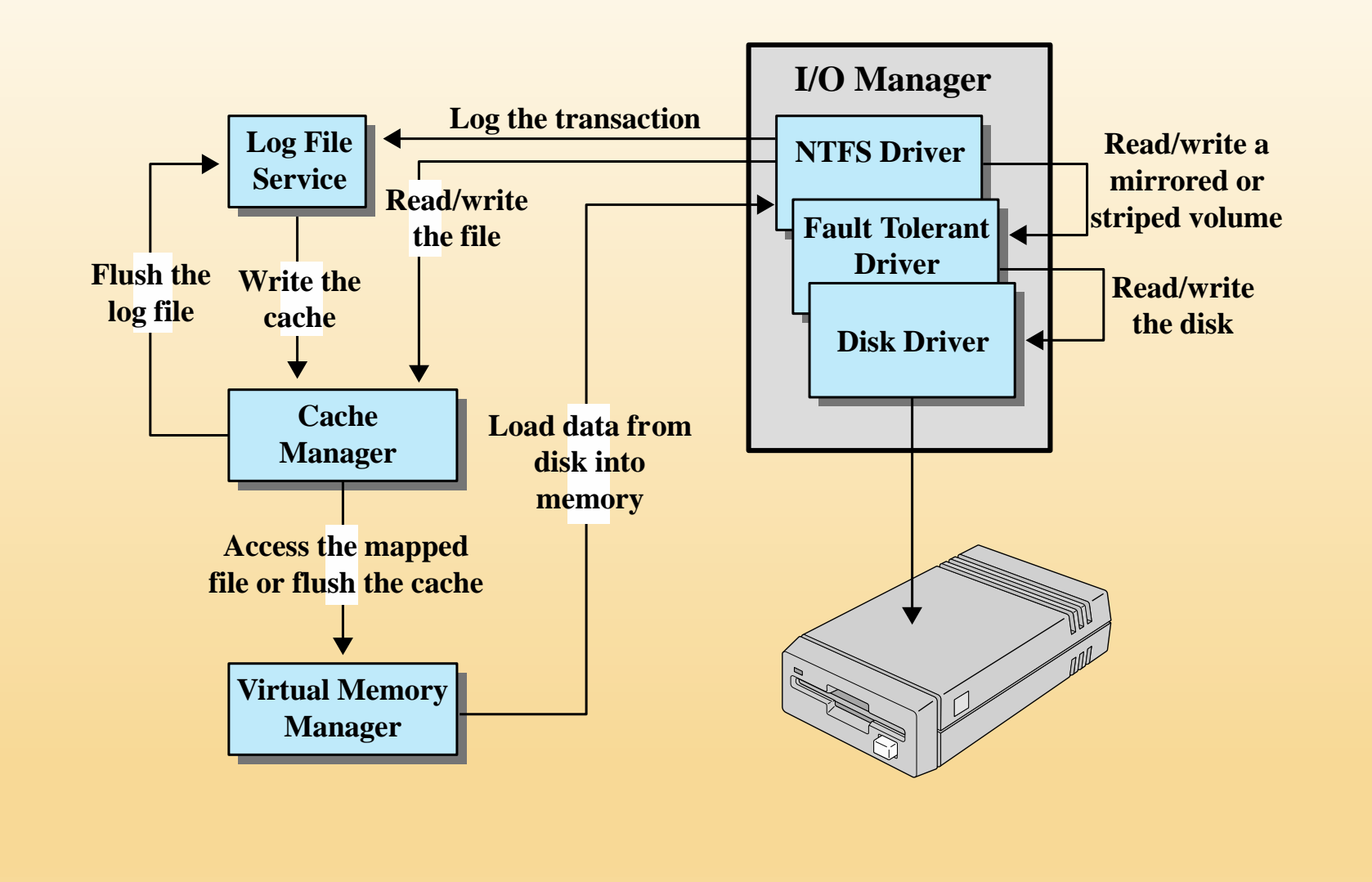

#### **Figure 12.20 Windows NTFS Components**

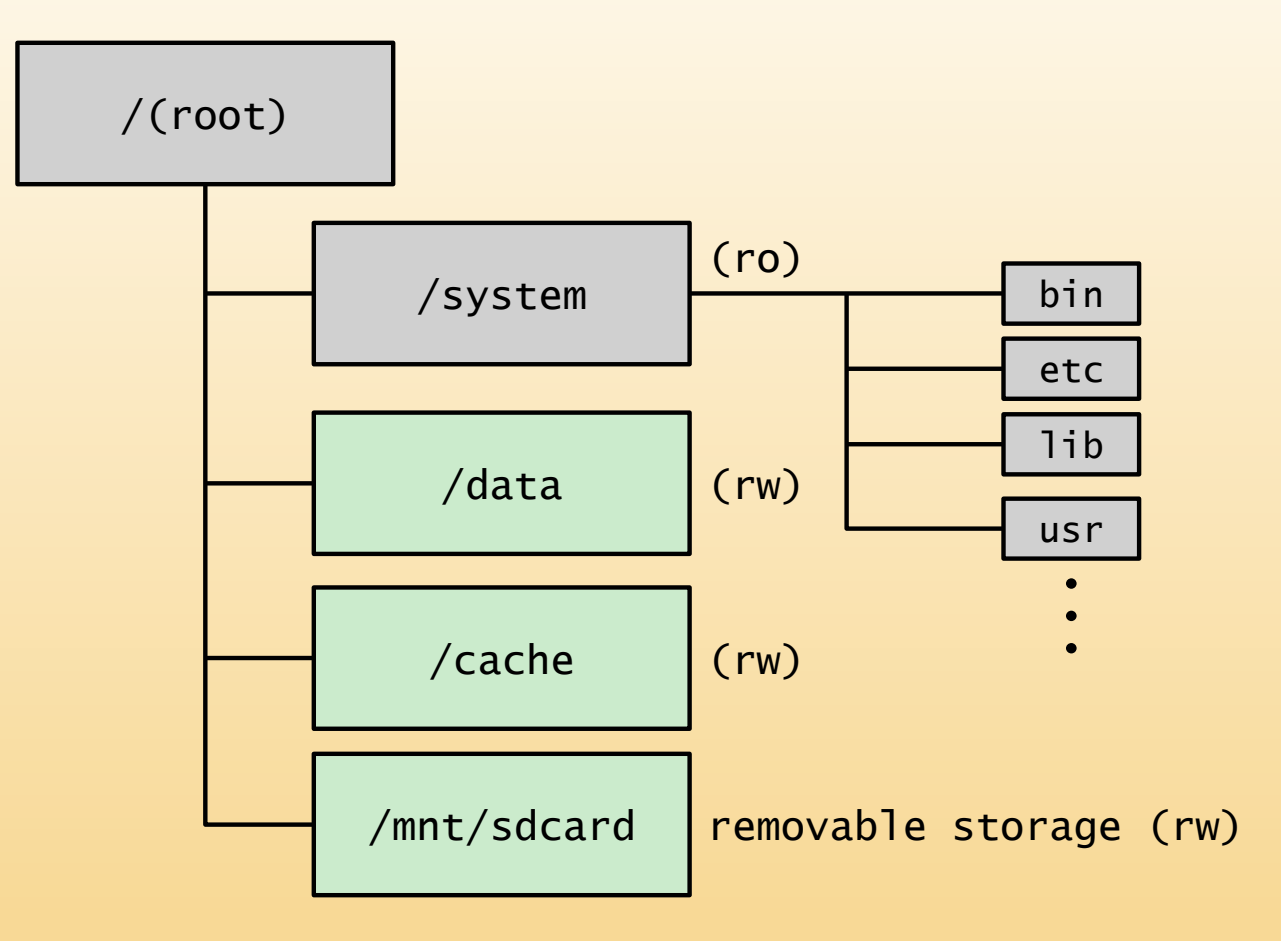

ro: mounted as read only rw: mounted as read and write

#### **Figure 12.21 Typical Directory Tree of Android**

# **SOLite**

- Most widely deployed SQL database engine in the world
- Based on the Structured Query Language (SQL)
- Designed to provide a streamlined SQL-based database management system suitable for embedded systems and other limited memory systems
- The full SQLite library can be implemented in under 400 KB
- In contrast to other database management systems, SQLite is not a separate process that is accessed from the client application
	- The SQLite library is linked in, and thus becomes an integral part of the application program

## Summary

- File structure
- File management systems
- File organization and access
	- $\blacksquare$  The pile
	- The sequential file
	- The indexed sequential file
	- The indexed file
	- The direct or hashed file
- B-Trees
- **File directories** 
	- **Contents**
	- Structure
	- Naming
- File sharing
	- Access rights
	- Simultaneous access
- Record blocking
- ◼ Android file management
	- File system
	- SQLite
- Secondary storage management
	- File allocation
	- Free space management
	- **Volumes**
	- Reliability
- UNIX file management
	- Inodes
	- File allocation
	- Directories
	- **Volume structure**
- Linux virtual file system
	- Superblock object
	- Inode object
	- Dentry object
	- **Eile object**
	- **Caches**
- Windows file system
	- **Key features of NTFS**
	- NTFS volume and file structure
	- Recoverability